## <span id="page-0-0"></span>Beispiele zur Schülersuche in der LUSD

### Sie suchen zum Beispiel …

#### **Alle neu aufgenommenen …**

[Schüler und Schülerinnen \(Kanditaten](#page-2-0) mit SD-R)

#### **Alle aktiven …**

[Schülerinnen Ihrer Schule](#page-4-0) [Schüler, die bis zum 31.12.2014 volljährig sind](#page-4-1)

#### **Alle aktiven Schülerinnen und Schüler …**

[Ihrer Schule](#page-2-1) mit einem [Leerzeichen vor dem Vornamen](#page-3-0) deren [Nachname mit Ma](#page-1-0) beginnt mit [Freigabe zum 31.07.2016](#page-5-0) deren [Postleitzahl mit 34](#page-3-1) beginnt ohne [deutsche Staatsangehörigkeit](#page-5-1) ohne [Klassenzuordnung](#page-2-2) ohne [Konfession](#page-4-2) die [evangelisch](#page-5-2) sind in der [Mittelstufe](#page-3-2) in der Mittelstufe **und** [mit der 2. Fremdsprache Latein](#page-4-3) in der Schulform GYM **und** [in der Stufe 06/1](#page-3-3)  deren [Eltern in der Schulkonferenz](#page-5-3) sind für die [lebenswichtige Informationen](#page-5-4) hinterlegt sind für die [schulinterne Informationen](#page-6-0) hinterlegt sind

#### **Alle ehemaligen Schüler**

[mit der Schulform GYM8](#page-1-1)

**Expertensuche** - [Beispiele zur Erklärung der logischen Verknüpfungen](#page-7-0)

<span id="page-1-1"></span><span id="page-1-0"></span>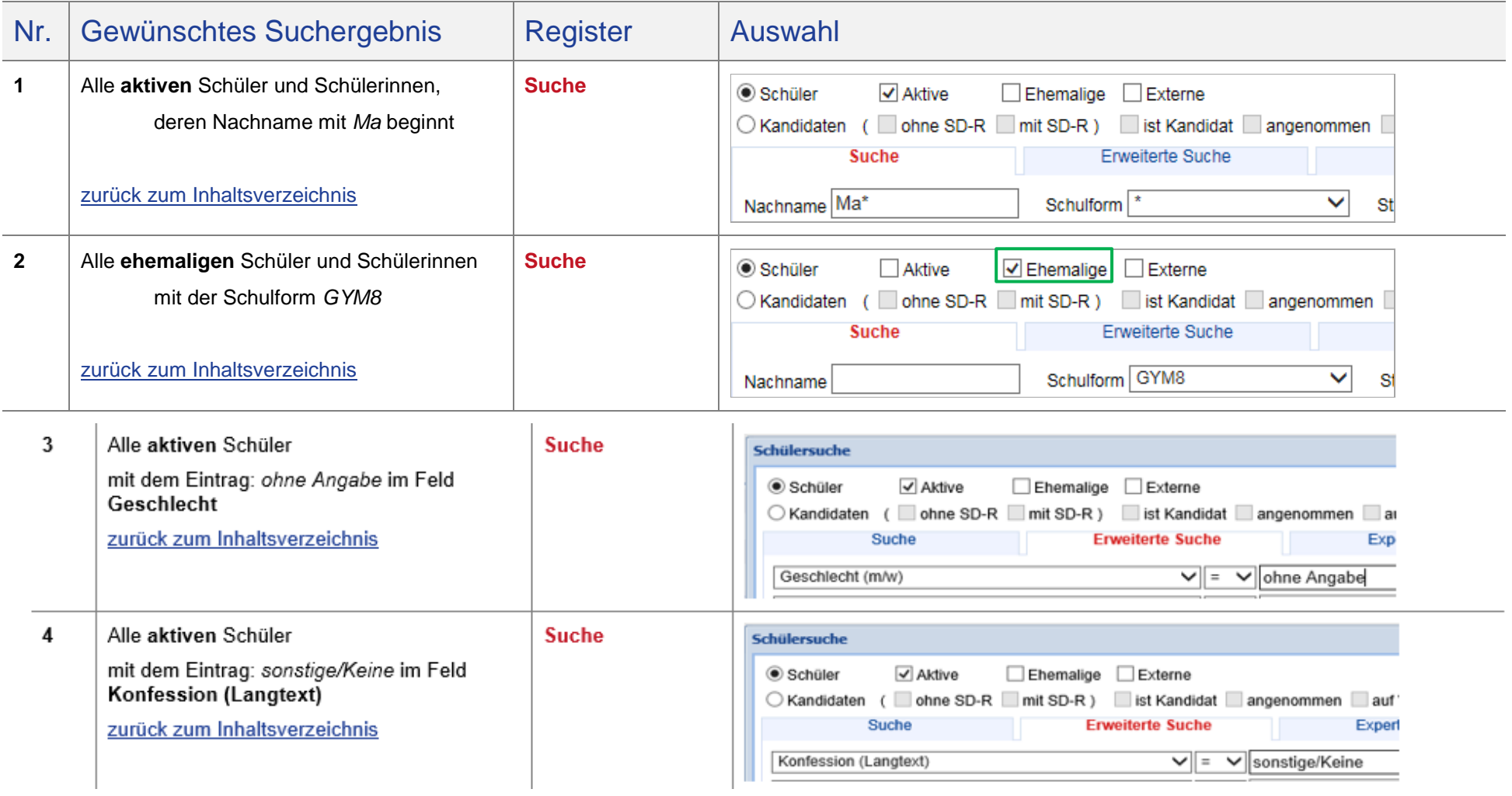

<span id="page-2-2"></span><span id="page-2-1"></span><span id="page-2-0"></span>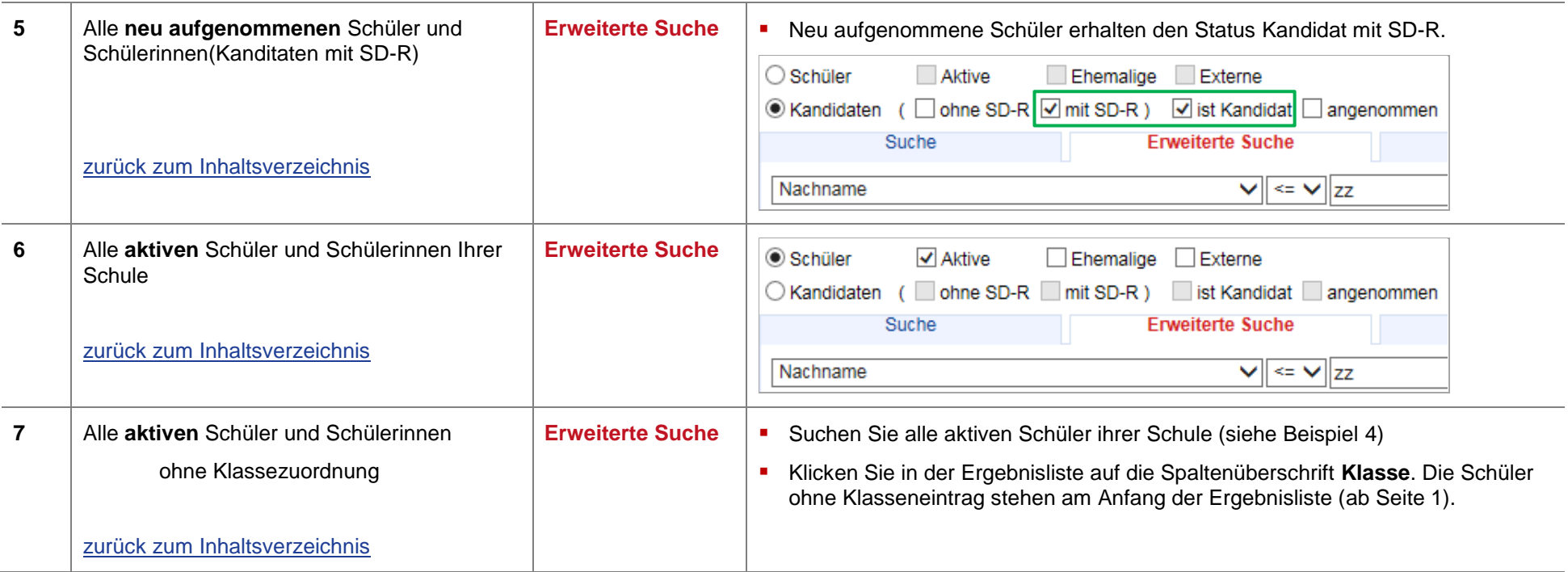

<span id="page-3-3"></span><span id="page-3-2"></span><span id="page-3-1"></span><span id="page-3-0"></span>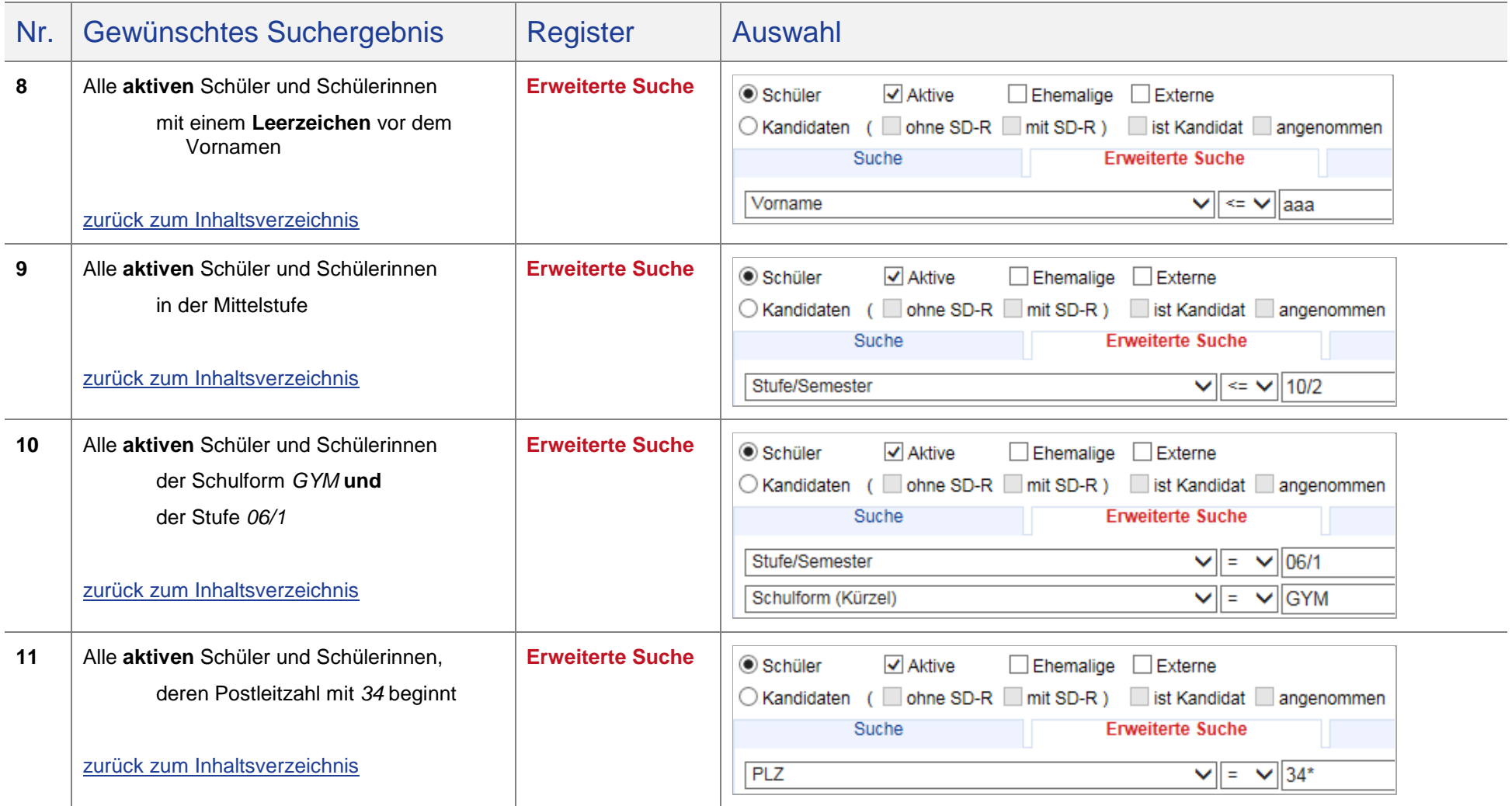

<span id="page-4-3"></span><span id="page-4-2"></span><span id="page-4-1"></span><span id="page-4-0"></span>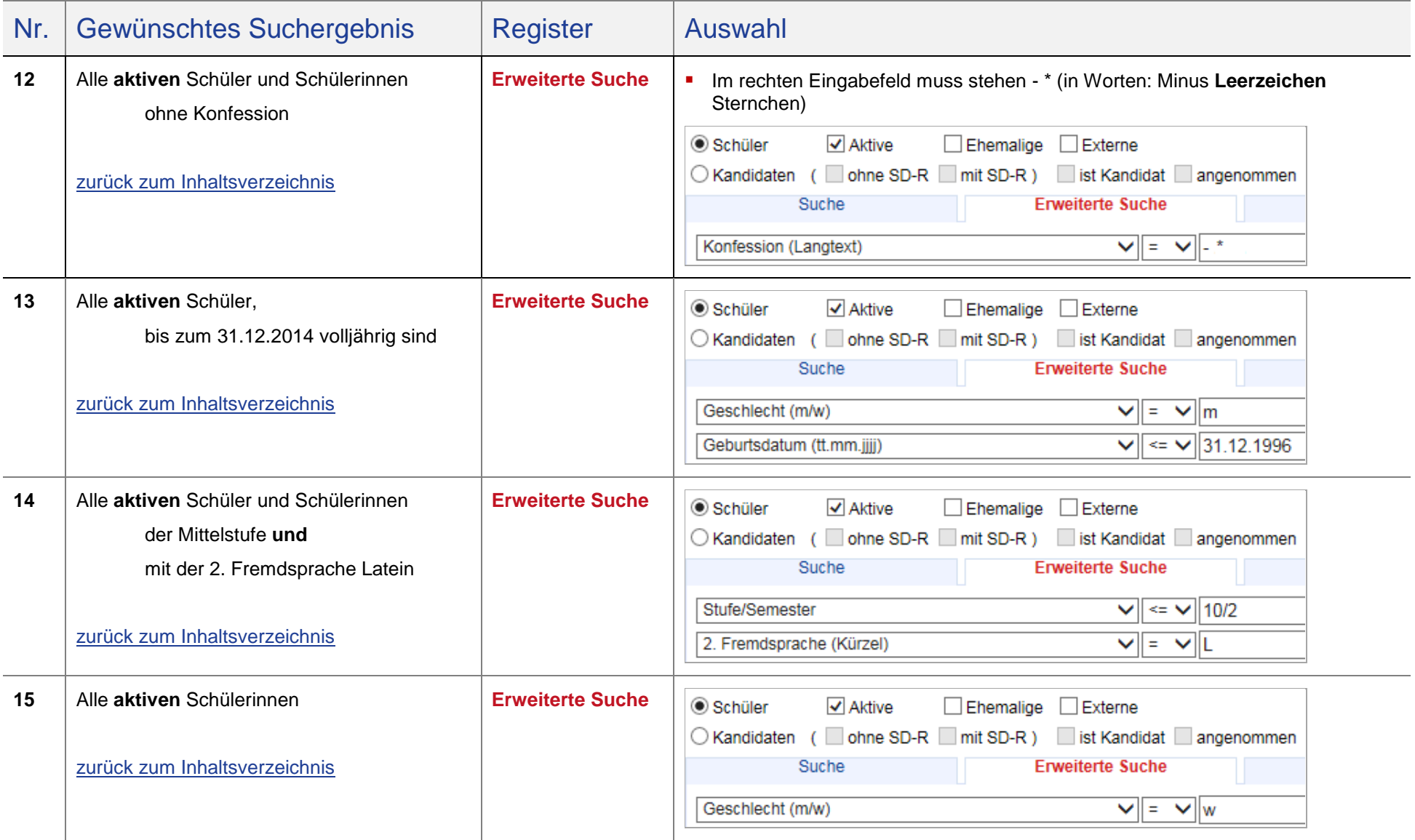

<span id="page-5-4"></span><span id="page-5-3"></span><span id="page-5-2"></span><span id="page-5-1"></span><span id="page-5-0"></span>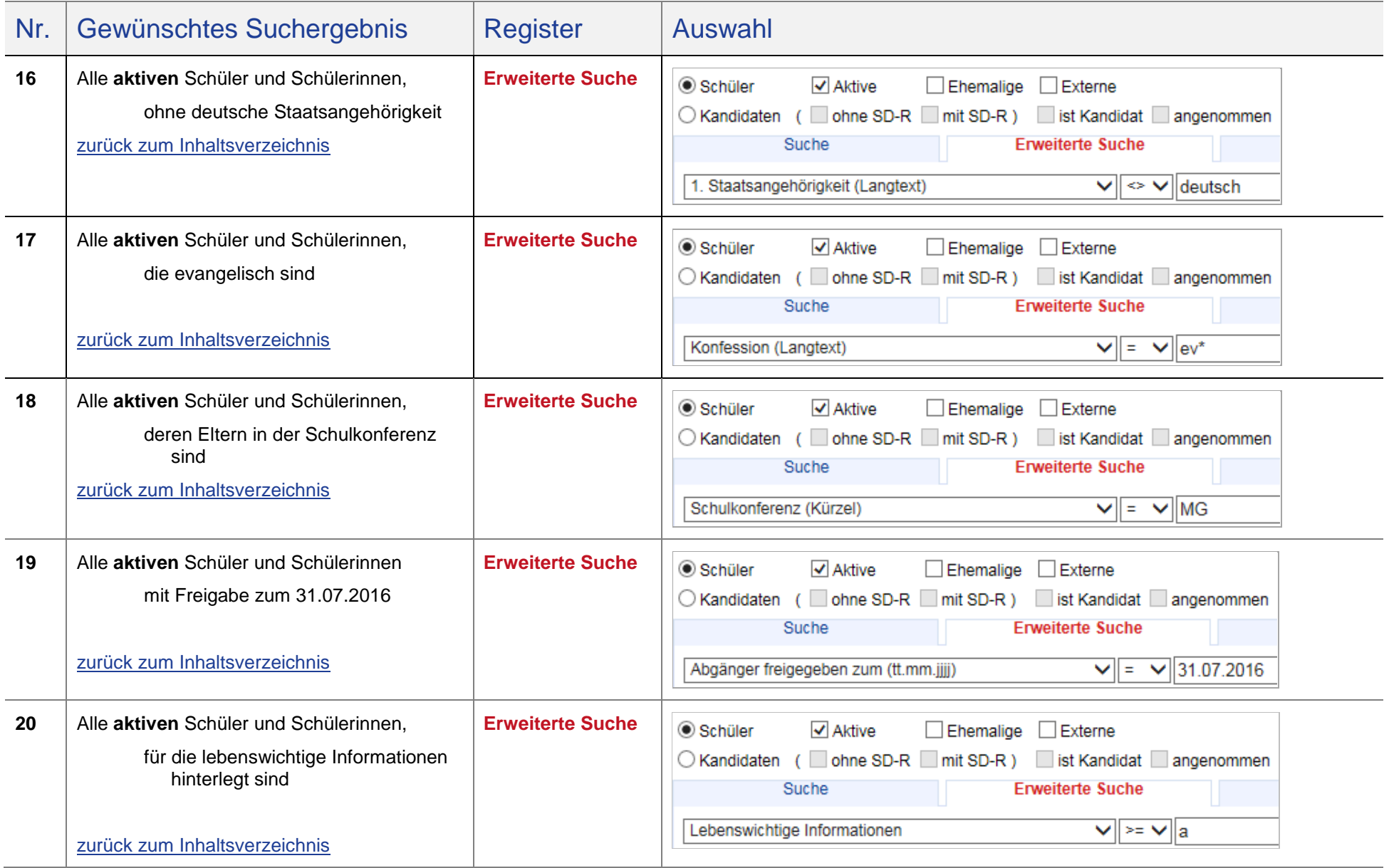

<span id="page-6-0"></span>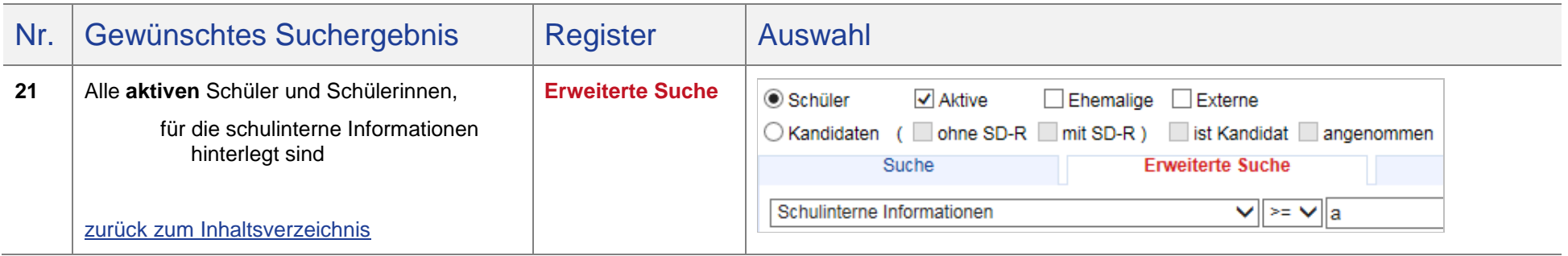

# Expertensuche

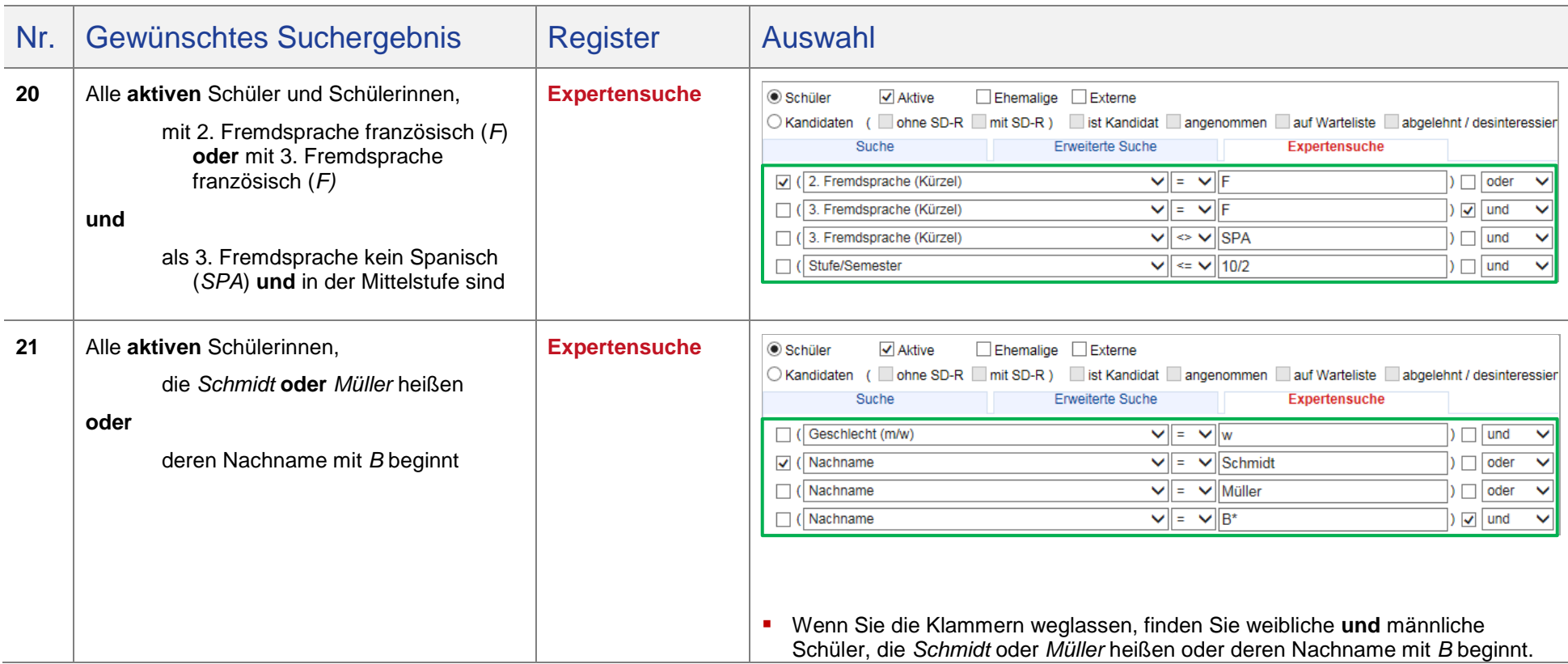

<span id="page-7-0"></span>[zurück zum Inhaltsverzeichnis](#page-0-0)

Folgendes **Beispiel** zeigt, wie sich das Ergebnis verändert, **wenn bei gleichen Sucheingaben die Klammern anders gesetzt werden**:

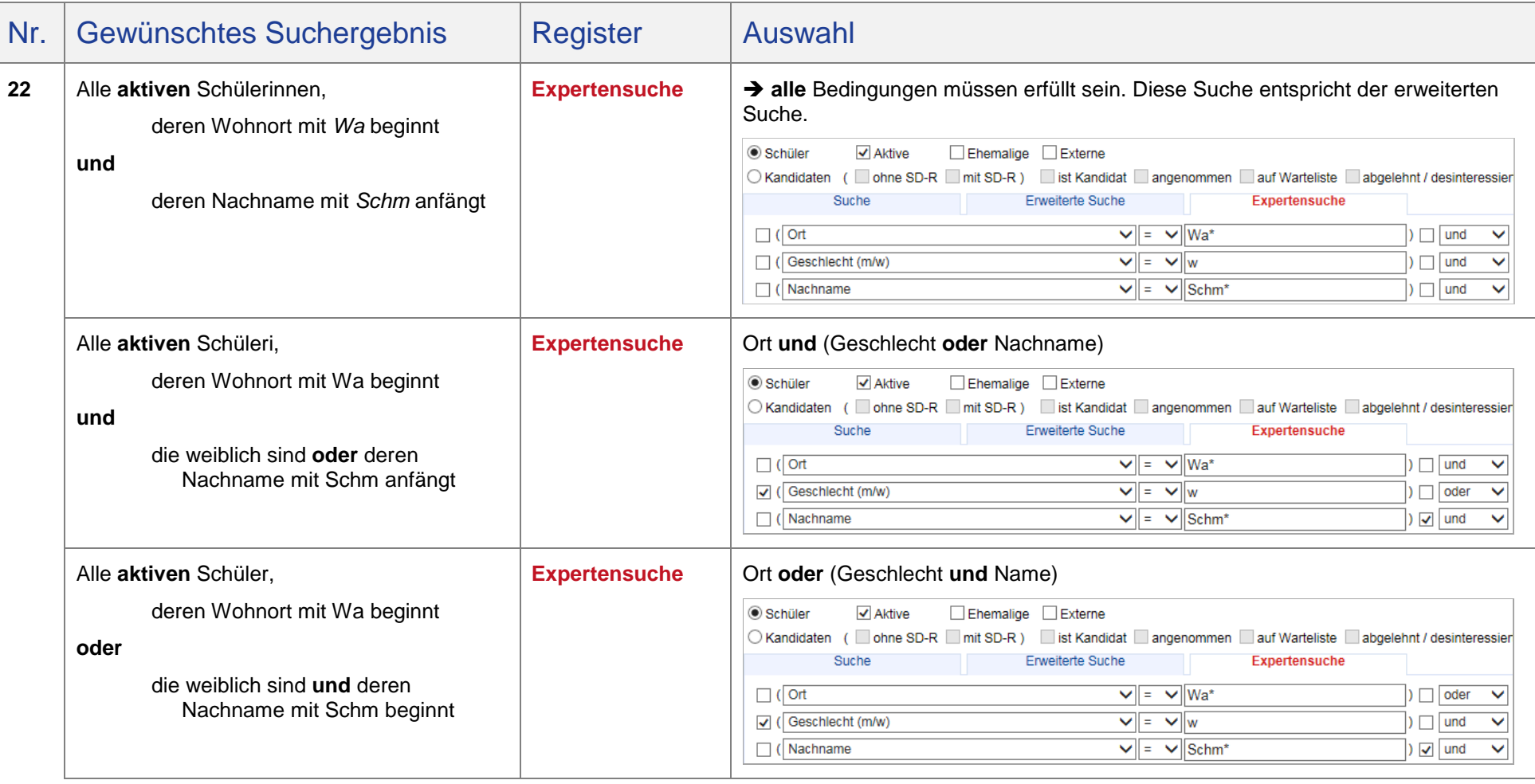

[zurück zum Inhaltsverzeichnis](#page-0-0)

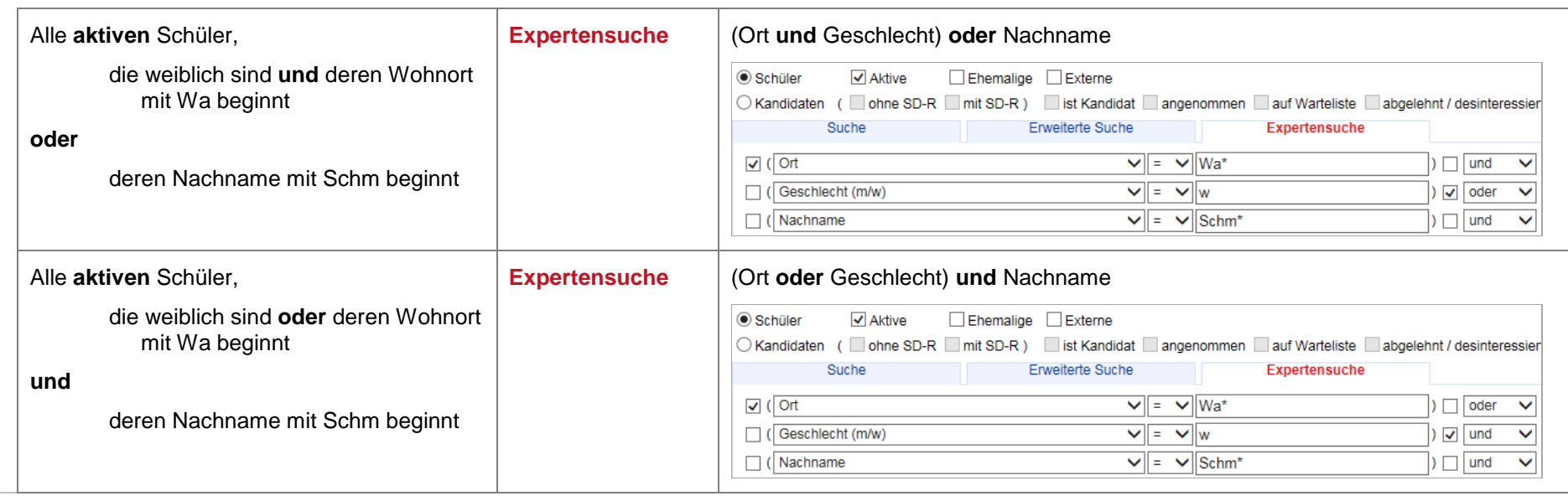

[zurück zum Inhaltsverzeichnis](#page-0-0)